bitget交易所APP下载(官方版)

Andriod 系统安装教程

1、登录官网,点击 "Android" 安装包,下载完成后按照系统引导安装即可。

2、当您在安装或使用过程中遇到任何问题,请点击 "帮助" 联系客服。

iOS系统安装教程

1、准备一个非限制国家或地区(美国、中国香港等)的 Apple ID, 在 App Store 切换 Apple ID。

2、打开 App Store

应用,点击右上角的头像,退出登录,使用美国或香港地区的 Apple ID 登录。(如果提示"无法登录",可能是您近期切换账号过于频繁。您可以更换 ID 或者几小时后重试。如果 ID 被锁定,则需要进行验证或更换 ID 后再试。)

 3、登录成功后,会自动跳转至 ID 对应地区的 App Store。在 App Store 中搜索"Bitget",点击"GET"即可开始安装。

4、回到桌面即可看到 Bitget App 已安装成功。

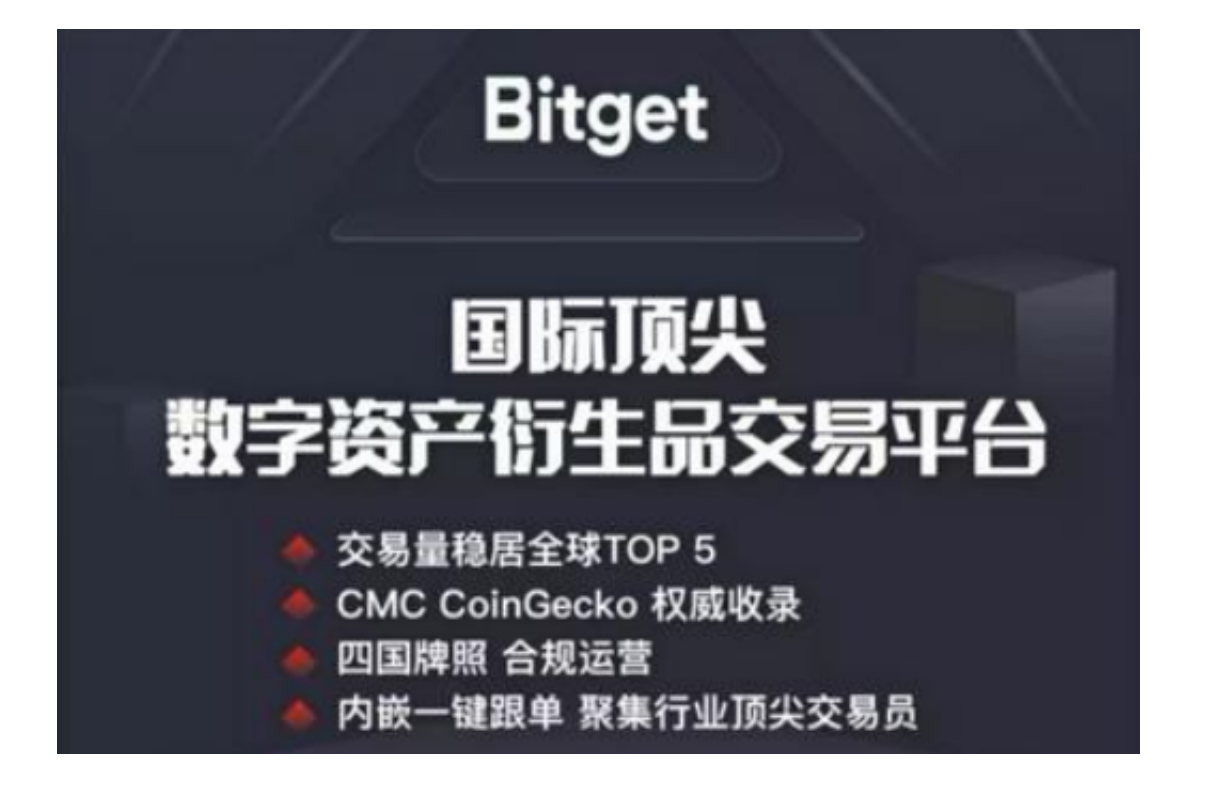

正规虚拟货币交易所介绍-Bitget

Bitget成立于2018年,不仅是首家推出USDT合约和跟单交易的交易所,更是为用 户提供450余种币种及超过580个交易对。

 在安全以及风险管理上更是有着行业领先的安全性,他们提供冷/热钱包分离储存 方案、提取保护,在网络安全方面做到了零信任安全结构、领先的攻击和入侵防护 策略。而针对投资者最关注的数据安全问题,他们提供了全生命周期数据加密以及 静态/动态敏感数据脱敏处理等,充分保证买家/卖家的财产安全。

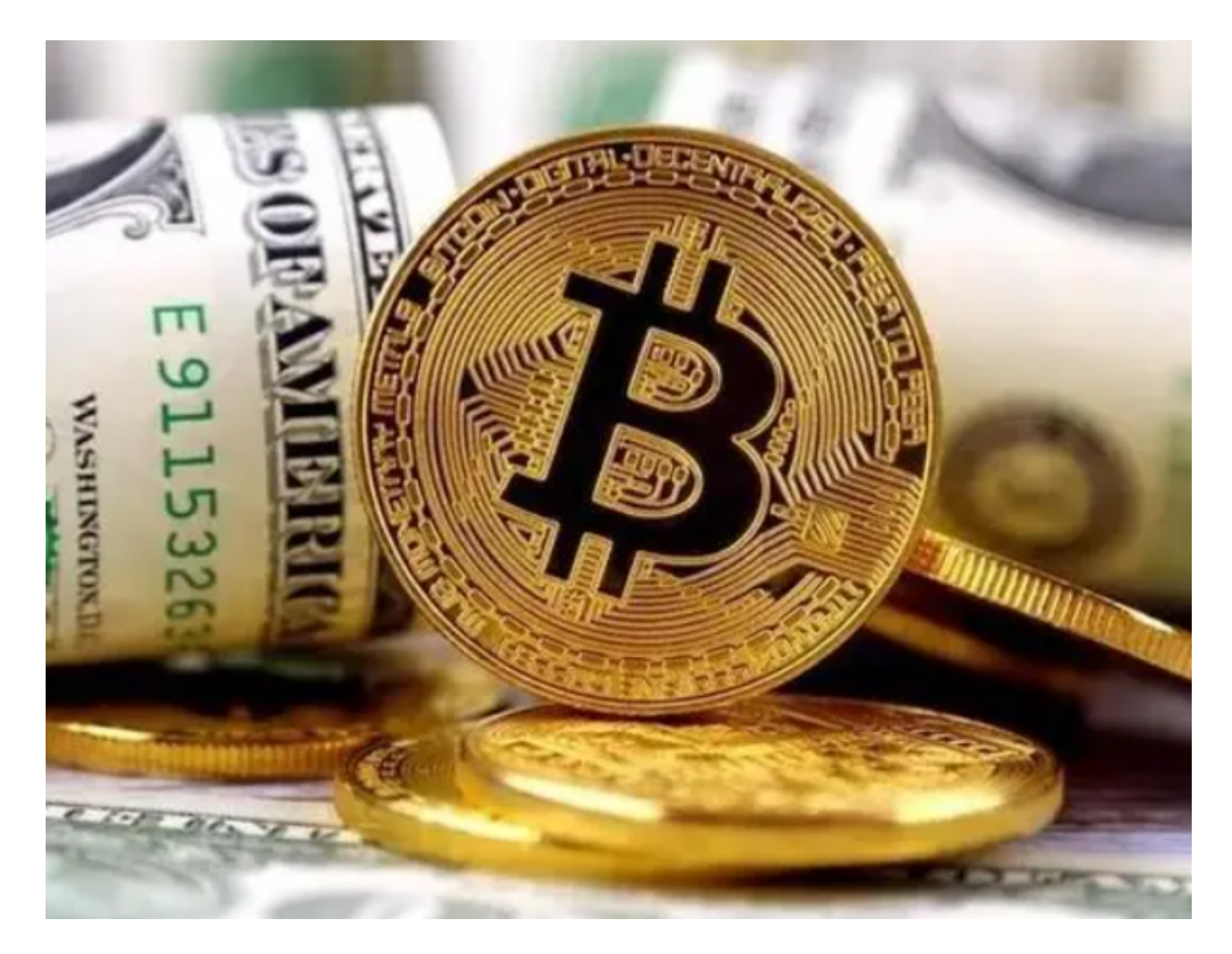

Bitget优势

 Bitget在行业内首次推出了USDT 合约和跟单交易的加密交易所。同时,他们的服 务范围很大,包括现货交易、赚币、Launchpad,为用户提供了450余种币种以及 超过580个交易对。截至目前, Bitget在合约交易平台中排名前五, 在现货交易平 台中排名前十。

## 加密货币如何交易

 稳妥的交易方式便是选择交易所,例如Bitget这种全球领先的加密资产跟单交易平 台,他们可以通过安全且一站式的交易解决方案,帮助投资者更聪明的交易,保护 投资者的加密资产。

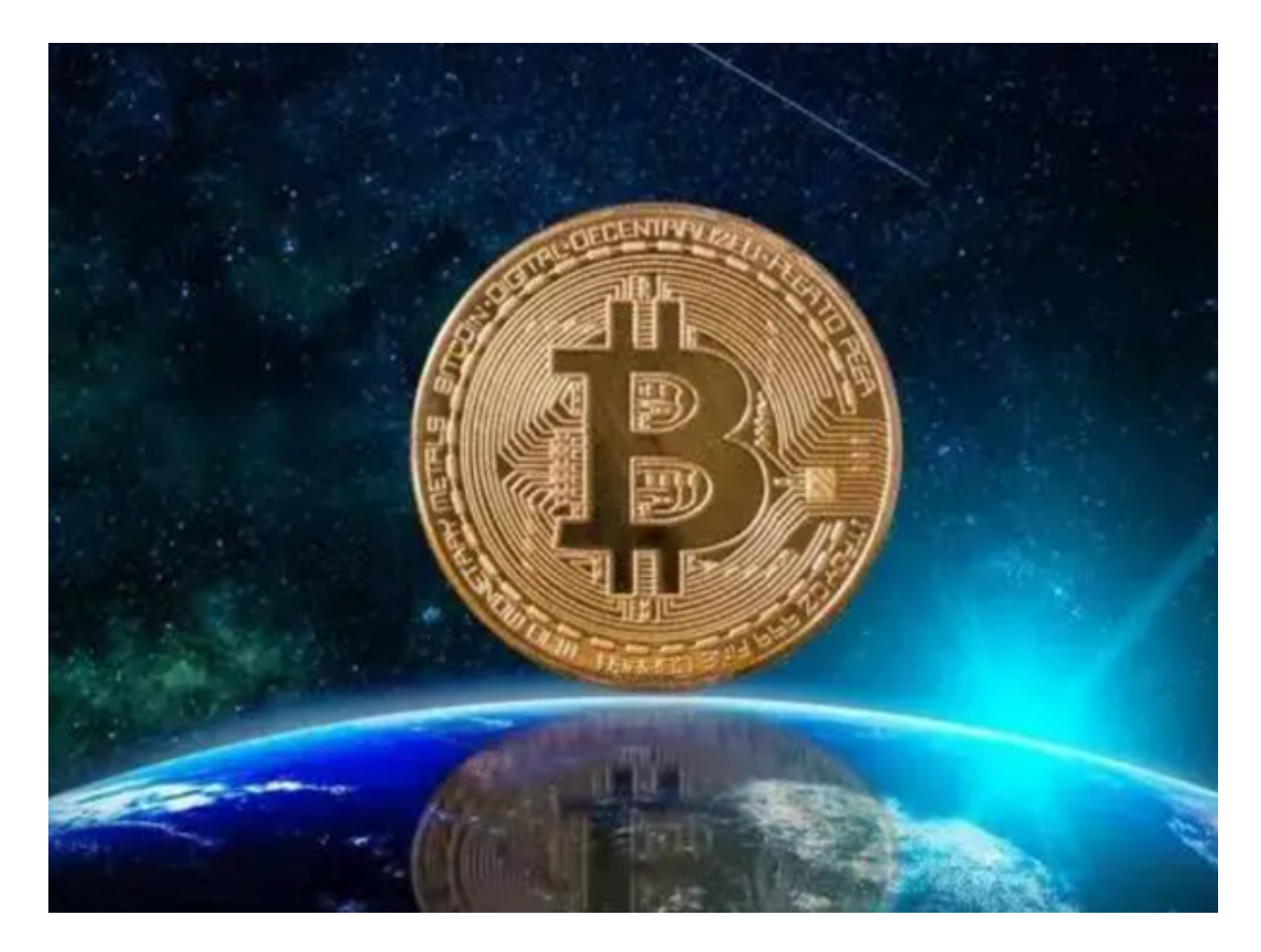

 bitget交易所APP下载(官方版)方法已经分享完成,新手投资者可以去体验一下 。总而言之,投资者想要更好、更安全地进行虚拟货币交易,除了要不断汲取相关 知识与资讯,丰富自己的眼界与判断力,最好的途径便是通过Bitget这样的安全虚 拟货币交易平台。